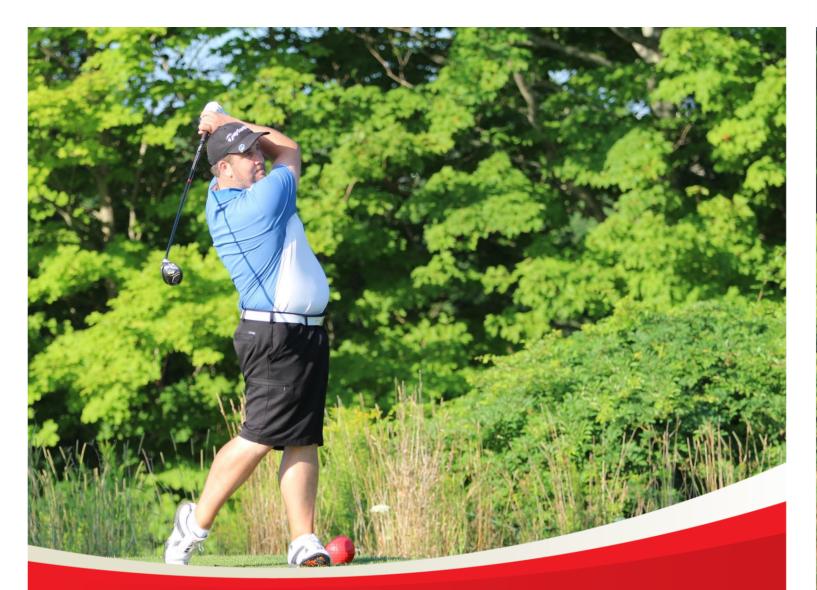

# Special Olympics Alberta Athlete Registration Guide

August 21, 2020

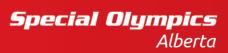

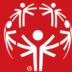

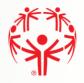

#### Contents

| Athlete Enrollment                                   | 3  |
|------------------------------------------------------|----|
| Legal Waivers                                        | 4  |
| Waivers Page                                         | 5  |
| Program Search                                       | 6  |
| Program Search Continuation                          | 7  |
| Member Main Profile Tab                              | 8  |
| Communication Preferences                            | 8  |
| Addresses                                            | 9  |
| Criminal Record Checks                               | 10 |
| Add a Criminal Record Check document (If applicable) | 11 |
| Medical Information                                  | 12 |
| Emergency Contacts                                   | 13 |
| Adding Emergency Contact                             | 13 |
| Member Training (optional)                           | 14 |
| Adding Training                                      | 14 |
| Athlete Profile                                      | 15 |
| Enrollment Details                                   | 16 |
| Payment Information                                  | 17 |
| My Enrollments                                       | 18 |

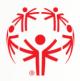

# Athlete Enrollment

Please follow the Portal Registration Guide if you do not already have a Portal account. If you already have a Portal account, upon logging in you will be presented the following:

**Step 1** → Current Enrollments will be Viewed under Volunteer roles

**Step 2**  $\rightarrow$  To Enroll in a program, select Add Me As Athlete from the menu on the right side of the page.

| Important Information                                                                                                    | MY PROFILE            |
|----------------------------------------------------------------------------------------------------|-----------------------|
| This is a multi-step process, please click "Next Step - Waivers" to accept or renew the Waivers and continue with the              | MY ENROLLMENTS        |
| enrollment.                                                                                                    | MY CLUBS AND SCHEDULE |
|                                                                                                    | MY COMMITTEES         |
| Participant                                                                                                    | MY ROLES              |
| JustinTest Hebert 🔹                                                                                                    | MY PAYMENT INFO       |
| Do you have Guardianship over yourself? (Are you able to sign for yourself when renting an apartment or opening a bank account?) • | MY BALANCE            |
| Yes 🔹                                                                                                    | ADD ME AS ATHLETE     |
|                                                                                                    | ADD ME AS VOLUNTEER   |
| Next Step - Waivers                                                                                                    | CHANGE PASSWORD       |
|                                                                                                    | LOGOUT                |

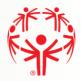

#### **Legal Waivers**

If you answered "**No**" to the legal guardianship question, you will not see the fields to agree to the waivers. **You must print the waivers, have the parent/legal guardian sign them**, and forward them to the Chapter.

If you answered **"Yes**" to the legal guardianship question, you will not see the fields to agree to the waivers. All fields must be filled in to proceed.

Step  $1 \rightarrow$  At the top, is the Athlete's name the waivers are for which is your name in this case. Under each waiver is your name as the person signing the waivers, and the current date.

**Steps 2-5**  $\rightarrow$  For each Waiver you can read the full version by clicking on the "Read Full Waiver" link. The waivers can be printed using the Printable Version link. You must have a printer set up for your computer to print them.

**Steps 6 – 7**  $\rightarrow$  For "Include on our Mailing list" and "Allow to Contact Regarding Membership Activities, when your mouse is over the box, more information is displayed about these questions.

These waivers and confirmations <u>must be accepted</u> (answer Yes) before you can continue with the application:

- Participation Waiver
- Privacy Policy Confirmation
- Code of Conduct Confirmation

The questions below can be answered "<u>No</u>" and you can continue with the application:

- Media Release
- Include on our Mailing List
- Allow to Contact Regarding Membership Activities

#### You must also disclose if you have a criminal record or not to be able to proceed

**Step 8** → Click on the "**Previous Step – Member ID**" button to go back and makes changes if required.

**Step 9** → Click on the "**Next Step – Program Search**" to continue with the process.

Waivers Screen shown on next page

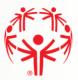

# Waivers Page

# Legal Waivers

| Participation Waiver                         |                               |     | Privacy Policy Confirm                   | nation                    |        |
|----------------------------------------------|-------------------------------|-----|------------------------------------------|---------------------------|--------|
| Please click on the link be<br>waiver.       | low to open and read the ful  | u 🛛 | Please click on the link belo<br>waiver. | ow to open and read the f | iull   |
|                                              | ew Printable Version          |     |                                          | v Printable Version       |        |
|                                              |                               |     |                                          |                           |        |
| Agree *                                      |                               |     | I Agree *                                |                           |        |
|                                              |                               | •   |                                          |                           | •      |
| iability Accepted By                         | Liability Accepted On         |     | Privacy Policy Accepted By               | Privacy Policy Accept     | ed On  |
| Soa-Test Test                                | 09/10/2020                    |     | Soa-Test Test                            | 09/10/2020                | ť.     |
| voice in promotional med                     | npics to use my/their picture |     |                                          |                           |        |
| Communications                               |                               |     | Code of Conduct Conf                     | irmation                  |        |
| Please answer the questic<br>Communications. | ons below related to          |     | Please click on the link belo<br>waiver. | ow to open and read the f | ull    |
| More Info here                               |                               | J   |                                          | v Printable Version       |        |
| nclude on Mailing List? *                    |                               |     | I Agree *                                |                           |        |
|                                              |                               | •   |                                          |                           |        |
| llow to Contact Regarding M                  | 1embership Activities? *      |     | Code of Conduct Accepted By              | Code of Conduct Acc<br>On | epted  |
|                                              |                               | •   | Soarrest rest                            | 09/10/2020                | 6      |
| Previous Step - Member ID                    | 1                             |     |                                          | Next Step - Program       | Searcl |

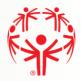

#### **Program Search**

This Program Search allows you select specific programs and use them for the application process.

**Step 1 →** The "Search Guide" tells you how to search

**Step 2** → Use the filters in the Program Search Criteria filter section to look for our programs. Please enter Chapter (SO Alberta), Region your community belongs to, Community, and then hit search. If looking for a specific sport, you can also choose the sport.

**Step 3**  $\rightarrow$  The "Search Results" grid will display the matching clubs based on your search criteria. Be sure to use the scroll bar to see more information about the program

| AUME             | SELF  | PROGRAM PROXIMITY SEARCH                                                                                               | (                                        |                                        |                                                    |                                             |   |
|------------------|-------|----------------------------------------------------------------------------------------------------|------------------------------------------|----------------------------------------|----------------------------------------------------|---------------------------------------------|---|
| lember           |       |                                                                                                    |                                          |                                        |                                                    |                                             |   |
| Quilter          | Journ | ney                                                                                                    |                                          |                                        |                                                    |                                             |   |
| rogr             | am    | Search Criteria                                                                                                    | 2                                        |                                        |                                                    |                                             |   |
| hapter /         | Provi | nce / Territory                                                                                                    | Region                                   |                                        | Earth                                              | Juide 1                                     |   |
| SO On            | tario | •                                                                                                    | Greater Toronto                          | Area 🔹                                 | 50 252                                             | for a sport/program                         |   |
| ommuni           | ity   |                                                                                                    | Club                                     |                                        | CLOS2341C13444                                     | port if you know wha                        |   |
|                  |       | •                                                                                                    |                                          | ٠                                      | -                                                  | dicate the Chapter                          |   |
| port             |       |                                                                                                    |                                          |                                        | First and I                                        | then the Region and                         |   |
| Proc.            |       |                                                                                                    | Day of the Week                          |                                        | 110 2016                                           | ty where you live.                          |   |
| Search           | ļ     | ·                                                                                                    | Day of the Week                          | ¥                                      | 110 2016                                           |                                             | _ |
| Search           |       | •<br>esults                                                                                                    | Day of the Week 3 Program                | •<br>Start Date                        | 110 2016                                           |                                             | _ |
| Search           |       | Organization Name                                                                                                    | 3                                        | Start Date     2019-05-16              | Communi                                            | ty where you live.                          |   |
| Search           | h Re  | Organization Name                                                                                                    | 3<br>Program                             |                                        | End Date                                           | ty where you live.                          |   |
| Search<br>Searc  | h Re  | Organization Name<br>Ajax Skating Club<br>Durham (Ajax) Heat C                                                         | 3<br>Program<br>Swimming                 | 2019-05-16                             | End Date                                           | Enrollment Fee<br>\$127.50                  |   |
| Search<br>Searcl | h Re  | Organization Name<br>Ajax Skating Club<br>Durham (Ajax) Heat C<br>Basketball<br>Grandravine Raptors                    | 3 Program Swimming Basketball            | 2019-05-16                             | End Date<br>2020-08-23<br>2020-08-31               | Enrollment Fee<br>\$127.50<br>\$0.00        |   |
| Search<br>Searcl | h Re  | Organization Name<br>Ajax Skating Club<br>Durham (Ajax) Heat C<br>Basketball<br>Grandravine Raptors<br>Basketball Club | 3 Program Swimming Basketball Basketball | 2019-05-16<br>2019-09-01<br>1979-01-01 | End Date<br>2020-08-23<br>2020-08-31<br>2020-03-31 | Enrollment Fee<br>5127.50<br>50.00<br>50.00 |   |

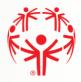

#### **Program Search Continuation**

Step  $1 \rightarrow$  If you have found the program you want, select it from the list using the check box on the "Select" column. Be aware that you can only select **one program at the time**.

Step 2  $\rightarrow$  You can click on the detail icon to view details of the club and program offered.

Step 3  $\rightarrow$  Click on "Previous Step – Waivers" to go back and makes changes if required.

**Step 4**  $\rightarrow$  Click on the "Next Step – Member Profile" to continue with the process.

Note: You must select a program in order to continue to the next step.

| H . | • | А. н. н.                               |            |            |                           | 1 - 4 of 4 item | 15 |
|-----|---|----------------------------------------|------------|------------|---------------------------|-----------------|----|
|     |   |                                        |            |            |                           | >               |    |
|     |   |                                        |            |            |                           |                 |    |
| 0   | Ø | Toronto Cricket Club                   | Cricket    | 2018-09-20 | 2019-12-31                | \$55.00         |    |
| 0   | Ø | Grandravine Raptors<br>Basketball Club | Basketball | 1979-01-01 | 2020-03-31                | \$0.00          |    |
| 2   | Ø | Durham (Ajax) Heat C<br>Basketball     | Basketball | 2019-09-01 | 2020-08-31                | \$0.00          |    |
| 1   | Ø | Ajax Skating Club                      | Swimming   | 2019-05-16 | 2020-08- <mark>2</mark> 3 | \$127.50        |    |
|     |   | Organization Name                      | Program    | Start Date | End Date                  | Enrollment Fee  |    |

#### Search Results

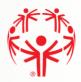

# Member Main Profile Tab

Fill out the Main Information section. Make sure you provide information for the mandatory fields marked with (\*). Some information we be populated from the participants account, ensure all information is correct.

#### Communication Preferences

Fill in your Communication Preferences:

When you are finished with the page:

 $1 \rightarrow$  Click Next Step - Addresses

| Member Unique ID                                                                                                    |                                                                                                    |             | Birthday                        |   |
|----------------------------------------------------------------------------------------------------|----------------------------------------------------------------------------------------------------|-------------|---------------------------------|---|
| 000372750                                                                                                    |                                                                                                    |             | 01/01/1990                      |   |
| Salutation                                                                                                    |                                                                                                    |             | Portal Email Address            |   |
|                                                                                                    |                                                                                                    |             | ▼ jdhebert@ualberta.ca          |   |
| First Name                                                                                                    |                                                                                                    |             | Sex*                            |   |
| JustinTest                                                                                                    |                                                                                                    |             | Male                            | • |
| Middle Name                                                                                                    |                                                                                                    |             | Gender Identity                 |   |
| Last Name                                                                                                    |                                                                                                    |             | Cultural Background             |   |
| Hebert                                                                                                    |                                                                                                    |             |                                 | • |
|                                                                                                    |                                                                                                    |             | Do you identify as Aboriginal?  |   |
|                                                                                                    |                                                                                                    |             |                                 |   |
|                                                                                                    | ATION                                                                                                    |             | Email Address 3                 | · |
| Email Address 2                                                                                                    | IATION                                                                                                    |             |                                 |   |
| Email Address 2                                                                                                    |                                                                                                    |             | Email Address 3<br>Mobile Phone |   |
| Email Address 2<br>Home Phone                                                                                                   |                                                                                                    | s Phone Ext |                                 |   |
| Email Address 2<br>Home Phone<br>Business Phone                                                                                 |                                                                                                    | s Phone Ext | Mobile Phone                    |   |
| Email Address 2<br>Home Phone<br>Business Phone                                                                                 | Busines                                                                                                    | s Phone Ext | Mobile Phone                    |   |
| Email Address 2                                                                                                    | Busines:                                                                                                    |             | Mobile Phone                    |   |
| Email Address 2 Home Phone Business Phone Fax COMMUNICATION                                                                     | Business<br>Fax Ext                                                                                                    |             | Mobile Phone                    |   |
| Email Address 2 Home Phone Business Phone Fax COMMUNICATION                                                                     | Business<br>Fax Ext                                                                                                    | 25          | Mobile Phone Nickname           |   |
| Email Address 2<br>Home Phone<br>Business Phone<br>Fax<br>COMMUNICATION<br>Primary Language Prefe                               | Business<br>Fax Ext<br>Pax Ext<br>PREFERENCE<br>erence =                                                                                                    | 25          | Mobile Phone Nickname Twitter   |   |
| CONTACT INFORM Email Address 2 Home Phone Business Phone Fax COMMUNICATION Primary Language Prefe English Communication Prefere | Business<br>Fax Ext<br>Business<br>Fax Ext<br>Fax Ext<br>Fax Ext<br>Fax Ext<br>Fax Ext<br>Fax Ext<br>Fax Ext<br>Fax Ext<br>Fax Ext<br>Fax Ext<br>Fax Ext<br>Fax Ext<br>Fax Fax Ext<br>Fax Fax Ext<br>Fax Fax Fax Fax Fax Fax Fax Fax Fax Fax | :5          | Mobile Phone Nickname Twitter   |   |

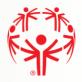

#### Addresses

Step 1  $\rightarrow$  Primary Address is required, make sure to fill in fields marked with (\*).

#### **Step 2** → One complete click on Next Step – Criminal Record Check

#### 

| Street 1 | City             |
|----------|------------------|
|          |                  |
| Street 2 | Province / State |
|          | •                |
| Street 3 | Country          |
|          |                  |
|          | Postal Code      |
|          |                  |
|          |                  |

Next Step - Criminal Record

Previous Step - Main Information

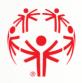

#### **Criminal Record Checks**

Step 1  $\rightarrow$  If you have been charged with any Criminal Offenses, please select "Yes".

Step 2  $\rightarrow$  If you have an electronic file with the criminal check, please click on "Add" button to create a record and provide the details. You will be able to attach the document. If you do not have a criminal record check proceed to the next page by clicking Next Step – Medical Information

| Member Unique ID                                  | Full Name                                                                                         |
|---------------------------------------------------|---------------------------------------------------------------------------------------------------|
| 000372750                                         | JustinTest Hebert                                                                                 |
| Have you been charged with any criminal offences? | Important Information                                                                             |
|                                                   | If you have a Criminal Record Check, please add a record below, otherwise, move to the next step. |

| O Add           |               |   |               |   |                             |      |
|-----------------|---------------|---|---------------|---|-----------------------------|------|
|                 | CRC Completed | ÷ | CRC Requested | : | CRCRenewal                  | :    |
|                 |               |   |               |   |                             | •    |
| 4               | 0             |   |               |   |                             | ¢    |
| Previous Step - | Address       |   |               |   | Next Step - Medical Informa | tion |

#### CRIMINAL RECORD CHECK (CRC) INFORMATION

**Continued below** 

**Criminal Record Check Information** 

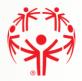

# Add a Criminal Record Check document (If applicable)

Before adding this record, please scan your Criminal Record check paper, and save it on your computer.

**Step 1**  $\rightarrow$  Please Save the record. There is nothing to key on this page, but the record MUST be saved so that the CRC can be attached.

**Step 2**  $\rightarrow$  Click on the "Add new document" button to attach a document.

**Step 3**  $\rightarrow$  Click on the "**Submit**" button to save the CRC record. Note that you will not see the CRC document until you submit the page. As well, when you return to the Profile page, you may need to refresh the page to see the CRC in the list of documents.

| CRC Completed                    |        |               |   | Attachment Guid |          | ed the constrain the decision                                                        |   |
|----------------------------------|--------|---------------|---|-----------------|----------|--------------------------------------------------------------------------------------|---|
| CRC Requested                    |        |               |   |                 |          | lease save the record first using the "Sa<br>use the "Submit" button to save and clo |   |
| CRC Renewal                      |        |               |   | Save            | <b>1</b> |                                                                                      | - |
| Documents                        | 1.     |               |   |                 |          |                                                                                      |   |
| O Add new document               | 2      |               |   |                 |          |                                                                                      |   |
| • Add new document Document Name | 2<br>1 | Document Size | i | Created On      | 1        | Modified On                                                                          | : |
| Document Name                    |        |               | ÷ | Created On      | i        | Modified On                                                                          | I |
|                                  |        |               | i | Created On      | I        | Modified On                                                                          | : |

When the document is uploaded, it will appear in the list in your Profile:

CRIMINAL RECORD CHECK INFORMATION

| 0 | Add           |   |               |   |            |   |   |
|---|---------------|---|---------------|---|------------|---|---|
|   | CRC Completed | ; | CRC Requested | : | CRCRenewal | : |   |
| 2 | 2020-01-21    |   |               |   | 2023-01-21 |   | ~ |

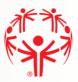

### **Medical Information**

**Step 1**  $\rightarrow$  Complete the medical fields that apply to you. Medications & Dietary Restrictions fields are required.

**Step 2**  $\rightarrow$  If you have Medical Conditions, need to upload a Medical Form, or have Disabilities please click on the "Add" button in the grid to add this information.

Note: if your Medical Condition or Disability is not listed, select "Other", to type in the information

**Step 3**  $\rightarrow$  When you are finished, click on Submit to save the information.

**Step 4** → When all required information is filled out, please click Next Step - Emergency Contacts

| Health Card #                                                                                                    | Doctor's Name                                                                      |   |
|----------------------------------------------------------------------------------------------------|------------------------------------------------------------------------------------|---|
|                                                                                                    |                                                                                    |   |
| Card Issued By                                                                                                    | Doctor's Phone                                                                     |   |
| and issued by                                                                                                    | Doctor's Prione                                                                    |   |
| Card Expires On                                                                                                    | Doctor's Phone Ext                                                                 |   |
| Lard Expires On                                                                                                    | Doctor's Phone Exc                                                                 |   |
| Other Medical Notes                                                                                                    | What Medications do you take and Dosages                                           |   |
| Joher Medical Notes                                                                                                    | what Medications of you take and Dosages                                           |   |
|                                                                                                    |                                                                                    |   |
| .i.                                                                                                    |                                                                                    |   |
| O Add                                                                                                    |                                                                                    |   |
|                                                                                                    |                                                                                    |   |
| Condition                                                                                                    | Other Condition                                                                    | ; |
|                                                                                                    |                                                                                    |   |
|                                                                                                    |                                                                                    |   |
| H 4 0 P H                                                                                                    |                                                                                    | c |
|                                                                                                    |                                                                                    |   |
| MEDICAL FORMS                                                                                                    |                                                                                    |   |
| O Add                                                                                                    |                                                                                    |   |
| Name                                                                                                    | Date Completed                                                                     | i |
|                                                                                                    |                                                                                    |   |
|                                                                                                    |                                                                                    |   |
|                                                                                                    |                                                                                    |   |
| наоки                                                                                                    |                                                                                    | c |
|                                                                                                    |                                                                                    | C |
| DISABILITIES                                                                                                    |                                                                                    | C |
|                                                                                                    |                                                                                    | C |
| DISABILITIES                                                                                                    | i Other Disability                                                                 | c |
| OISABILITIES<br>O Add                                                                                                    | : Other Disability                                                                 |   |
| OISABILITIES<br>O Add                                                                                                    | : Other Disability                                                                 |   |
| OISABILITIES<br>O Add                                                                                                    | : Other Disability                                                                 | I |
| Add Member Disability                                                                                                    | Other Disability     Do you have Selcures?                                         | I |
| Add<br>Member Disability                                                                                                    |                                                                                    | : |
| Image: State State | Do you have Seizures?                                                              | : |
| Add Member Disability                                                                                                    |                                                                                    | : |
| DISABILITIES  Add  Member Disability  H 4 0 + H  So you have Down Syndrome?  Utlanto Axial Xray Date                                                                                                    | Do you have Seizures?                                                              | : |
| Image: Add       Member Disability       Member Disability       Image: Add add add add add add add add add add                                                                                                    | Do you have Seizures?                                                              | : |
|                                                                                                    | Do you have Seizures?                                                              | : |
| Image: Add member Disability         Image: Add member Disability         Image: Add member Disability <td< td=""><td>Do you have Seizures?<br/>Seizures Controlled By<br/>Do you have Allergies?</td><td>:</td></td<>                                                                                                    | Do you have Seizures?<br>Seizures Controlled By<br>Do you have Allergies?          | : |
|                                                                                                    | Do you have Seizures?                                                              | : |
|                                                                                                    | Do you have Seizures?<br>Seizures Controlled By<br>Do you have Allergies?          | : |
| CIACIDA Axial Xray Result                                                                                                    | Do you have Seizures?<br>Seizures Controlled By<br>Do you have Allergies?          |   |
| DISABILITIES  Add  Member Disability  Kanto Axial Xray Date  Klanto Axial Xray Result  klanto Axial Xray Result                                                                                                    | Do you have Seizures?<br>Seizures Controlled By<br>Do you have Allergies?          |   |
| DISABILITIES  Add  Member Disability  Kanto Axial Xray Date  Klanto Axial Xray Result  klanto Axial Xray Result  ietary Restrictions *                                                                                                    | Do you have Seizures? Seizures Controlled By Do you have Allergies? Allergy Detail |   |

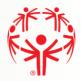

#### **Emergency Contacts**

You must submit at least one emergency contact in order to participate in Special Olympics activities.

Step 1  $\rightarrow$  Please click on the "Add" button to provide the details below

Step 2 → When you have your emergency contacts, click on Submit to complete the process.

| DME M | RY PROF | LE                   |                    |                       |       |                |       |              |        |
|-------|---------|----------------------|--------------------|-----------------------|-------|----------------|-------|--------------|--------|
| ofile | Ada     | tresses Medical Infi | o Emergency Co     | ntacts Training       |       | articipant Pri | ofile | Volunceer P  | rofile |
| mer   |         | y Contacts           |                    |                       |       |                |       |              |        |
|       | geno    | y concaces           |                    |                       |       |                |       |              |        |
|       | Add     | 1                    |                    |                       |       |                |       |              |        |
|       | -       | 1<br>First Name 1    | Last Name [        | Relationship          | I Pri | mary Pho       | 1     | Mobile Phone | 1      |
| 1     | -       | 1                    | Last Name [<br>Doe | Relationship<br>Child | I Pri | mary Pho       | 1     | Mobile Phone | I      |

#### ADDING EMERGENCY CONTACT

**Step 1**  $\rightarrow$  Enter the emergency contact details. Make sure you fill in the mandatory fields marked with (\*), including at least the Primary Phone. There must only be one Priority "Primary" Emergency contact.

| Step 2 → Click on "Submit" | Special Olympics<br>Olympiques spéciaux<br>Canada |                     |
|----------------------------|---------------------------------------------------|---------------------|
| button to save the         | Emergency Contact 1                               |                     |
| emergency contact.         | First Name •                                      | Relationship *      |
|                            | Last Name +                                       | Mobile Phone        |
| To add another Emergency   | Primary Phone                                     | Secondary Phone     |
| Contact, click add again.  | Primary Phone Ext                                 | Secondary Phone Ext |
|                            | Primary Email                                     |                     |
|                            | Priority *                                        |                     |
|                            | Submit 2                                          |                     |

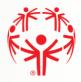

### Member Training (optional)

**Step 1** → To add information about training the participant have taken, please click on the "Add" button. This is where you would provide information regarding First-aid or NCCP training.

**Step 2**  $\rightarrow$  Click on Submit when all Training Courses have been added.

| aris di l'a | OFILE                |                 |                 |                     |                |     |
|-------------|----------------------|-----------------|-----------------|---------------------|----------------|-----|
| ofile A     | ddresses Medical InF | o Emergency Cor | ntacts Training | Participant Profile | Volunteer Prof | ile |
| O Add       | 1                    | Lawrences we    |                 | 1106003555 TI VI    | Lavo Theward D |     |
| O Add       | Training Co          | Other Course 🚦  | Certificate #   | Date Compl          | Renewal Date   | :   |
| O Add       | Training Co ‡        | Other Course 🚦  | Certificate #   | Date Compl          | Renewal Date   |     |
| O Add       | Training Co 1        | Other Course 🚦  | Certificate #   | Date Compl 1        | Renewal Date   | :   |

#### **ADDING TRAINING**

**Step 1**  $\rightarrow$  Select the course from the list, and fill in the rest of the fields as applicable to that course. If you course is not listed, and you feel it is relevant, select "Other Course" from the list. The "Other Course" field will open so you can type in the name of the course.

**Step 2**  $\rightarrow$  Click on Submit.

| Special Olympics<br>Olympiques spéciaux 1 |                |
|-------------------------------------------|----------------|
| Training Course *                         | Other Course   |
|                                           |                |
| Is Certified                              | Date Completed |
| · · · · · · · · · · · · · · · · · · ·     |                |
| Certificate #                             | Renewal Date   |
|                                           |                |
| Submit 2                                  |                |

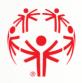

#### Athlete Profile

This applies if you are registering yourself as an Athlete or a Unified Partner.

**Step 1**  $\rightarrow$  Provide additional details about your profile.

**Step 2**  $\rightarrow$  Click on "Previous Step – Member Training" to go back and makes changes if required.

Step 3  $\rightarrow$  Click on the "Next Step – Enrollment Details" to continue with the process

| HOME > NEW PROGRAM PARTICIPANT PROFILE |                          |   |
|----------------------------------------|--------------------------|---|
| Participant Additional Infor           | mation                   |   |
| Profile Name                           | Reason Joined            |   |
| James Smith                            | Make a difference        | • |
| Shirt Size                             | Living Situation         |   |
| Men's M                                | ▼                        | • |
| Additional Notes                       | Group Home               |   |
|                                        |                          | • |
|                                        | Intellectual Disability? |   |
|                                        | Yes                      |   |
|                                        | Speakers Bureau Member?  |   |
|                                        | Yes                      |   |
|                                        | Speakers Bureau Trained? |   |
|                                        | Yes                      |   |
|                                        | ALP Speaker?             |   |
|                                        | No                       | • |

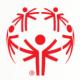

# **Enrollment Details**

**Step 1**  $\rightarrow$  On this tab please ensure all information is accurate and it is the correct program Information.

| Enrollment Details                                                                 |                                 |                                                                                   | MY PROFILE           |
|------------------------------------------------------------------------------------|---------------------------------|-----------------------------------------------------------------------------------|----------------------|
| Important Information                                                              |                                 |                                                                                   | MY ENROLLMENTS       |
|                                                                                    |                                 | to the next step. If you need to make any changes, use the                        | MY CLUBS AND SCHEDUL |
| "Previous Step" button to<br>won't be able to go back.                             | go back to the program search.  | Once you move to the next step "Payment Information" you                          | MY COMMITTEES        |
|                                                                                    |                                 |                                                                                   | MY ROLES             |
|                                                                                    |                                 |                                                                                   | MY PAYMENT INFO      |
| Member                                                                             |                                 |                                                                                   | MY BALANCE           |
| Justimeschebert                                                                    |                                 |                                                                                   | ADD ME AS ATHLETE    |
| Participant                                                                        |                                 | Club / School Program                                                             | ADD ME AS VOLUNTEER  |
| JustinTest Hebert                                                                  |                                 | Edmonton Athletics                                                                | CHANGE PASSWORD      |
| Enrollment Status                                                                  |                                 |                                                                                   | LOGOUT               |
| In Progress                                                                        |                                 |                                                                                   |                      |
| Program Session                                                                    |                                 |                                                                                   |                      |
| Edmonton Athletics - Athletic                                                      | cs - 9/1/2019                   |                                                                                   |                      |
| ENROLLMENT FEES                                                                    |                                 |                                                                                   |                      |
| Enrollment Fee                                                                     | Processing Fee                  | Total Enrollment                                                                  |                      |
| 85.00                                                                              | 0.00                            | 85.00                                                                             |                      |
| Important Information<br>Be aware that additional O<br>Previous Step - Program Sea | Community fees may apply. Pleas | se contact your community for further details.<br>Next Step - Payment Information |                      |

Step 2 → Click Next Step - Payment Information

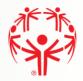

#### **Payment Information**

This page provides a final overview of your registration. If all the information is correct, click Submit Enrollment. Once submitted you have the option to add a New Enrollment and start the process again, or view My Enrollments to see the programs you are already registered in. Once submitted your community will contact you about your registration and payment options.

If fee shows \$0.00 please contact your local Special Olympics council or coaches as we are not doing fees online this year.

| Enrollment Details                                  |                                    |                         |                                        |   | MY PROFILE           |
|-----------------------------------------------------|------------------------------------|-------------------------|----------------------------------------|---|----------------------|
| Important Information                               | 1                                  |                         |                                        |   | MY ENROLLMENTS       |
| If you only see the option                          | "Process Payment", you must pay    | for the enrollment now  | . Please click on this option to enter |   | MY CLUBS AND SCHEDUL |
| -                                                   |                                    |                         | you enrollment will be submitted.      |   | MY COMMITTEES        |
| If you see the option "Sub<br>it has been approved. | mit Enrollment", you can select th | is option to submit you | r enrollment and pay for it later once |   | MY ROLES             |
|                                                     |                                    |                         |                                        | ) | MY PAYMENT INFO      |
| Member                                              |                                    |                         |                                        |   | MY BALANCE           |
| JustinTest Hebert                                   |                                    |                         |                                        |   | ADD ME AS ATHLETE    |
|                                                     |                                    |                         |                                        |   | ADD ME AS VOLUNTEER  |
| Chapter<br>SO Alberta                               |                                    | Club / School Program   |                                        |   | CHANGE PASSWORD      |
| SO Alberta                                          |                                    | Edmonton Achiectes      | •                                      |   | LOGOUT               |
| Enrollment Status                                   |                                    |                         |                                        |   | 200001               |
| In Progress                                         |                                    |                         |                                        |   |                      |
| Program Session                                     |                                    |                         |                                        |   |                      |
| Edmonton Athletics - Athletic                       | cs - 9/1/2019                      |                         |                                        |   |                      |
| Start Date                                          |                                    | End Date                |                                        |   |                      |
| 09/01/2019                                          |                                    | 08/31/2020              |                                        |   |                      |
| ENROLLMENT FEES                                     |                                    |                         |                                        |   |                      |
| Enrollment Fee                                      | Processing Fee                     |                         | Total Enrollment                       |   |                      |
| 85.00                                               | 0.00                               |                         | 85.00                                  |   |                      |
|                                                     | Submit Enrollment                  |                         |                                        |   |                      |

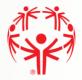

### **My Enrollments**

By clicking on the My Enrollment tab on the menu on the right side of the webpage, you can see what programs you are actively enrolled in, and which are submitted and still awaiting processing.

| Full Nar | Full Name   |   |            |        |                       | Membership Status |           |  |                       |                  |                | MY PROFILE |  |                       |  |
|----------|-------------|---|------------|--------|-----------------------|-------------------|-----------|--|-----------------------|------------------|----------------|------------|--|-----------------------|--|
| Justin   | Test Hebert |   |            | Active |                       |                   |           |  |                       |                  | MY ENROLLMENTS |            |  |                       |  |
| My E     | nrollments  |   |            |        |                       |                   |           |  |                       |                  |                |            |  | MY CLUBS AND SCHEDULE |  |
|          |             |   |            |        |                       |                   |           |  |                       |                  |                |            |  | MY COMMITTEES         |  |
|          | Start Date  | • | End Date   |        | Role :                |                   | Status    |  |                       | Community        | :              |            |  | MY ROLES              |  |
| 1        | 2019-09-01  |   | 2020-08-31 |        | Data<br>Administrator |                   | Submitted |  | Edmonton<br>Athletics | Edmonton         |                | *          |  | MY PAYMENT INFO       |  |
| æ        | 2020-05-08  |   | 2100-01-01 |        | Family Admin          |                   | Active    |  |                       |                  |                |            |  | MY BALANCE            |  |
|          |             |   |            |        |                       |                   |           |  |                       |                  |                |            |  | ADD ME AS ATHLETE     |  |
|          |             |   |            |        |                       |                   |           |  |                       |                  |                |            |  | ADD ME AS VOLUNTEER   |  |
|          |             |   |            |        |                       |                   |           |  |                       |                  |                |            |  | CHANGE PASSWORD       |  |
|          |             |   |            |        |                       |                   |           |  |                       |                  |                |            |  | LOGOUT                |  |
|          |             |   |            |        |                       |                   |           |  |                       |                  |                |            |  |                       |  |
|          |             |   |            |        |                       |                   |           |  |                       |                  |                |            |  |                       |  |
|          |             |   |            |        |                       |                   |           |  |                       |                  |                |            |  |                       |  |
|          |             |   |            |        |                       |                   |           |  |                       |                  |                |            |  |                       |  |
|          |             |   |            |        |                       |                   |           |  |                       |                  |                | -          |  |                       |  |
| м        | < <u>1</u>  | Þ | H 100      | •      | items per page        | e                 |           |  |                       | 1 - 2 of 2 items | C              | •          |  |                       |  |